# **eole-debsums - Anomalie #3363**

## **Logrotate interfère avec eole-debsums**

23/04/2012 09:35 - Daniel Dehennin

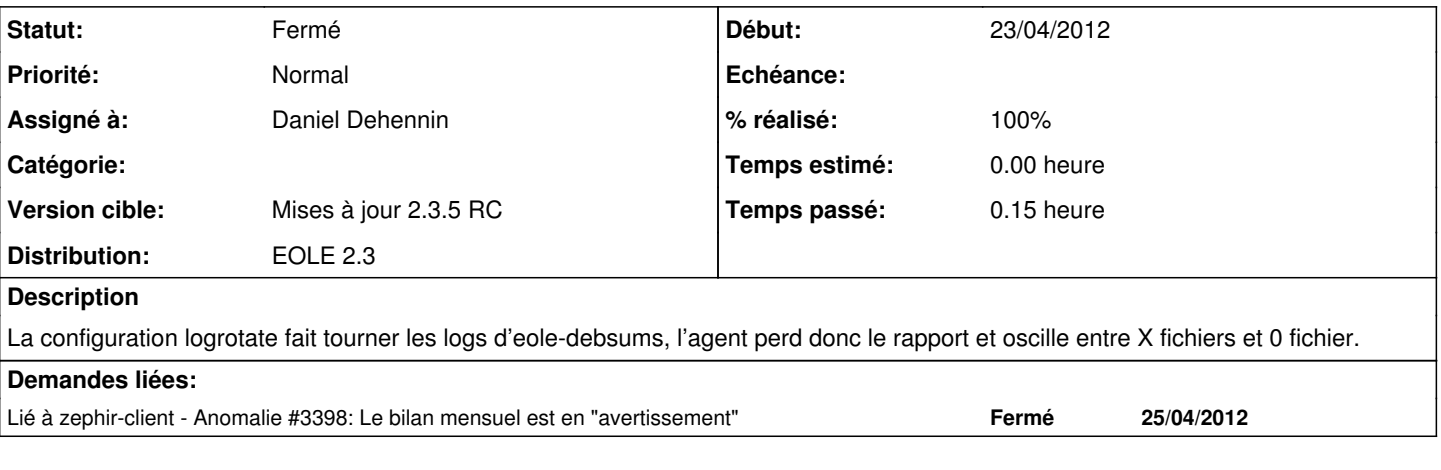

### **Révisions associées**

#### **Révision a5f21417 - 23/04/2012 09:46 - Daniel Dehennin**

Logrotate interfère avec eole-debsums.

L'agent utilise le rapport mais le cron de logrotate est lancé après celui d'eole-debsums.

L'agent passe donc successivement de l'état en erreur avec des fichiers modifiés à l'état OK.

- Makefile (LOGROTATE DIR): Suppression de la variable. (install): Suppression des instructions d'installation des configuration logrotate. (uninstall): Suppression des instructions de suppression des configuration logrotate.
- logrotate/eole-debsums: Supprimé.

Fixes: #3363 @5m

#### **Révision 951ab6e1 - 23/04/2012 09:59 - Daniel Dehennin**

Prise en compte de la suppression du logrotate par le packaging.

- debian/eole-debsums.logrotate: Suppression du lien symbolique pointant vers la configuration logrotate.
- debian/control (Description): Suppression de la référence à la configuration logrotate.

Ref: #3363 @2m

#### **Révision 6792f71f - 23/04/2012 11:42 - Daniel Dehennin**

La céation du répertoire de logrotate ne doit plus se faire.

Makefile: Suppression de la procédure d'installation du réperoite de configuration de logrotate.

Ref: #3363 @2m

#### **Historique**

### **#1 - 23/04/2012 09:48 - Daniel Dehennin**

*- Statut changé de Nouveau à Résolu*

*- % réalisé changé de 0 à 100*

Appliqué par commit [a5f214172b8f201cea54e3e5f0b0263514954954](https://dev-eole.ac-dijon.fr/projects/eole-debsums/repository/revisions/a5f214172b8f201cea54e3e5f0b0263514954954).

#### **#2 - 06/06/2012 15:23 - Bruno Boiget**

*- Statut changé de Résolu à Fermé*

fichier bien supprimé dans la candidate